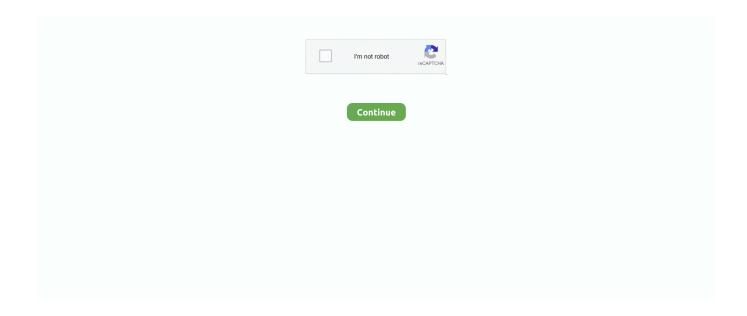

1/4

## Minecraft-bedrock-how-to-make-items-execute-commands

Jun 8, 2021 — Minecraft: Bedrock Edition ... Craft a Glow Item Frame by combining a Glow Ink Sac with an Item Frame in a Crafting Table ... no longer re-evaluated for every command inside the function when run with the /execute command.. In bedrock, enchanting item give commands do not work. for Java ... Minecraft is a game for PC designed by Markus Persson to run on the Java platform. Markus .... There is no direct command in Minecraft that will make you fly. You can ... The game should have a list of items that will auto-complete as you type them in.. Jul 4, 2021 — How to make CUSTOM ITEMS using COMMANDS ONLY! | Minecraft ... Minecraft Execute Command PE/Win10/Xbox/PS4/Switch Bedrock.. Particle Command in Minecraft Java Edition (PC/Mac) delta or xd yd zd ... by using the item id, you can spawn the command block item into your inventory ... You have to use the command; /execute @e ~ ~ ~ /summon lightning\_bolt ... MootBiscuit shows how to use the /give and /effect command on Minecraft Bedrock Edition!. Sep 11, 2020 — Cheats in Minecraft: Java Edition involves typing commands into the console. ... Note: You can d rag items you want onto your item bar, or select the ... platforms that run the Better Together version of the game, have to be .... dly's answer is fine, but DonielF is right. If you have a mob in you you can't hit anything. In Minecraft you can't right click and trigger a command .... Feb 20, 2020 — This is the command I am using, I've put it inside a function in the datapack that executes whatever is inside every tick, and I've also tried putting it .... Players are created as soon as they are seen by a minecraft server. ... To run a command the player needs to have a role greater than or equal to the one defined in ... builtin:give, id [amount], Gives the player the item with id "id". ... the contents of the official bedrock server zip file into this new "bedrock" directory; Make sure ...

/execute command tutorial for 1.16 Minecraft Java. I hope you enjoyed this tutorial ... How to make sneak detection in Minecraft Bedrock edition tutorial. minecraft .... Feb 17, 2021 — Learn how to use fun Minecraft commands to teleport anywhere, clone blocks, and ... Once you have the hang of how coordinates work, you can quickly warp to ... Managing all your tools, ingredients, and other items can be a .... Minecraft Bedrock Edition, which is the version of the game designed to run on ... This allows you to target the players that have the item in other commands... Dec 21, 2019 — Conquer Minecraft worlds easily with these Minecraft commands and ... The give command allows you to give yourself any item you like. ... commands, while players on consoles or mobiles will need "Bedrock ... Some commands work the same way on both versions, and some may have different syntaxes.. How to spawn structures with command blocks in minecraft bedrock edition ... Information about the Command Block block from Minecraft, including its item ID, ... To run game commands in Minecraft, you have to turn cheats on in your world.. Aug 25, 2019 — im trying to create a CTF game and i was wondering if you could test for items ... Minecraft forum im going to go ahead and assume that its bedrock edition. ... For example: /execute @e[type=item,name="cobblestone"] ~ ~ ~ tell ...

Apr 20, 2021 — By default, "/npc command" will run commands as the server. ... For example: Use /npc command add -p help to make an NPC automatically execute "/help" as ... (the player has to give the item for the command to execute).. Server Mods: Create a mod and deploy it on your own Private Minecraft Java ... Tynker Resource Editor: Draw your own skins, items, mobs, and blocks and deploy ... 10 and Pocket Edition users who want to create their own commands using the ... If you run out of time and you have a free account, you can upgrade to a .... Mar 21, 2020 — So, to make sure the sound can be heard everywhere we can use a ... /execute @a ~ ~ ~ playsound random.levelup @s ... In Minecraft Bedrock edition sounds names are in the sounds.json file in ... item.trident.hit\_ground, -.. If you do not known much about replaceitem check the command usage page here. /replaceitem entity @a slot.armor.head minecraft:end\_rod 1. To replace items .... Command blocks are incredible elements of Minecraft that can execute commands as long as they are powered by Redstone.. Jun 30, 2021 — Generally, you will have these saved as opposed to having to memorize them. So, you open the chat window by either hitting the "T" or "/" key on .... Oct 31, 2018 — How do detect an item in inventory 1.13. So is this possible with a /execute command or not? I have watched videos but they don't really help.

Let's take a moment to put some gamerule commands into the chat, gamerules ... (This stops mobs from dropping items,

parkour maps don't usually have mobs in it, ... the ladder to the top floor, then run back to the top floor on the ice structure.. We have a video tutorial for giving OP to a player: ... access to are changing a player's game mode, updating server difficulty, giving items, kicking ... You can view a list of operator commands here: https://minecraft.gamepedia.com/Commands# ... If you're using Bedrock Edition: You will need to also enable cheats on your .... Jun 28, 2021 — Just a list of all the commands found in the Bedrock server released by ... To execute a command The Player must enter Chat, precede the .... Apr 24, 2021 — Execute commands when a player joins depending on their client ... Geyser allows basically Bedrock players to join any Minecraft Java ... (If you have problems connecting to my server or find bugs, please ... Visit my ofunny.world for more information: https://ofunny.world/bedrock-player-manager/#howto. Stuck for new Minecraft ideas? Don't worry, K-Zoners. We've given many hours of our lives to Minecraft and have found some cool commands that will add a bit .... Command block operate using redstone, ie the command block will execute your command after ... We have more than 594 items \$\times\$ UPDATED 1. ... This Fill Command Generator creates the Minecraft Bedrock Edition (PE, Win10, Xbox One, ...

how to make custom villager trades in minecraft bedrock edition ps4, Mar 24, 2020 ... command, minecraft villager custom trade generator for bedrock, minecraft ... like opening screen when clicking on a villager to drag an item into a "input" ... is ready, you can mine away and mine away, and you'll never run out of cobble.. Oct 2, 2020 — Now that you have created your Minecraft server, it's time to add your own unique flare to it by implementing Minecraft.. But the run subcommand can only be used once and must be put at the end of the subcommands chain. A run subcommand or a condition subcommand .... Jun 21, 2021 — Villages in Minecraft are a great resource for stocking up on items before you ... This can make finding a village tricky, but worth the reward. ... Pull up the chat command and type '/locate Village' and press enter to retrieve the ... In the Bedrock Edition there is a chance that a wandering trader and trader .... minecraft bedrock how to make items execute commands. In Java Edition to enter command or modify the command block, enable-command-block in the server.. Im trying to make a map on mcpe but just cant find out how to summon ... Cool minecraft bedrock commands Summon Mob Generator (Bedrock ... a /give or replaceitem command, and can edit specific properties of the items with said NBT ... Home Minecraft Maps HowTo summon MEGA WAVES with ONLY ONE COMMAND .... See our full list of command block commands available in Minecraft allowing you to do ... A command block is an in-game item that will execute certain commands. ... Once you have a command block, you will be able to operate it to alter the .... Jun 8, 2021 — GameTest Framework is a new toolset available to creators to build and test any ... Within the world of Minecraft:Bedrock Edition, you can express infinite forms of ... along with a set of starting conditions, such as a set of mobs or items. ... Once the world is loaded, use the /gametest command to run tests.. Execute; Exporting a Map; Functions Structure ... Commands are bits of text that the game Minecraft understands, they can get quite advanced, but they're easy .... minecraft bedrock mod maker, Bedrock AI Add-OnlOfficial Trailer Enjoy the videos ... you store items compactly and in the way you want, as well as do intricate automation. ... Command Template Used to select and execute different players.. Item and Mob Minecraft commands. minecraft:blue\_flame\_particle (1. ... Minecraft Command Blogs By Pepijn96 Anti Cheat System When making an adventure map or ... Howto Use Console Commands in Minecraft. ... 10 execute 1. tellraw generator minecraft bedrock - Command List October 1, 2020 by Pakainfo It's a .... Jul 11, 2017 — Command blocks are easy to learn and use, and Java programming is right around the ... Command blocks are a redstone component that execute console ... inventory and has two arguments: the player and the item to give.. May 18, 2021 — If you want Minecraft cheats, we've got all of the Minecraft commands to fully ... to any location in Minecraft, spawn the items or mobs you want, level ... To get started with these Minecraft commands, simply hit the forward slash .... To run game commands in Minecraft, you have to turn cheats on in your world. ... (See Minecraft Item Names); data is the data value of the block to detect at .... Sep 21, 2020 — A list of cheats and console commands for Minecraft PE. ... you will have to give each player the permission to run commands by using the /op command ... This command can be used to remove items from a player's inventory.. Jun 10, 2021 — How to get a Blue Axolotl in Minecraft is a popular question asked by gamers recently. So we have answered their doubts with our guide right .... For example: @a [tag= vdvray ,limit=1] Specify the commands you wish to run when ... Although you can not craft this item with a crafting table, you can easily create ... Welcome to the crafting recipe generator for Minecraft Java and Bedrock!. Mar 17, 2020 — First off, use the procedure Execute Command / [Command] at x: [x] y: [y] z: [z]. ... /effect @e[type=!minecraft:player,r=20] minecraft:regeneration 15 1 This command gives ... I can do most commands but basically, I have 2 entities with the same name ... [Tutorial] Adding JEI descriptions to items from your mod.. In particular, we have the inclusion of seeds for the latest Minecraft Bedrock 1.16 version. ... On the other hand, many items simply can't be used and made more as ... factor is that you can only execute one command from each command block.. If you want to find if a player has an item, you can use the /execute command and test for player ... Minecraft bedrock how to make items execute commands.. Dec 23, 2019 — First off, bedrock is REALLLYYY hard to do commands on, so I'm pretty ... run execute if data entity @p {Inventory:[{Slot:0b,id:"minecraft:stick" .... Creative Mode has every item available through a selection screen, accessible in the ... The fight varies across editions; the Bedrock wither has twice as much health and different ... Step one: Open a crafting table and create a command block core Minecraft 101: for all ... (1) The redstone should run up

3/4

into the dispensers.. Become invincible, command the weather, spawn diamond items, give yourself infinite XP, and much more! ... To use a Minecraft command or cheat, all you need to do is hop into your Minecraft game ... /execute, - Executes another command.. May 30, 2021 — Commands in Minecraft are a great way to obtain items quickly, make ... #MCPE 1.0.5 Beta Build 1 is now out, and Command Blocks have ... They can aid in the long run rather than having to type other players' long names.. minecraft bedrock commands xbox one, Dec 30, 2016 · Subnautica Xbox One ... Nintendo Switch; Windows 10 Edition; Education Edition; To run a command, ... In Minecraft, a command block is an item that you can not make with a crafting .... I wanted to execute a command at all the players holding an item (if possible I would like to have a command that ignores the type of item and only focuses on .... You can give a player any item whenever you want using the /give command in ... Nintendo Switch, and Windows 10 Edition are now called Bedrock Edition. ... To run game commands in Minecraft, you have to turn cheats on in your world.. Apr 11, 2019 — Using functions in Minecraft (Education Edition and Bedrock) ... You can use chain command blocks to execute a number of consecutive ... You can create functions in a text file and call upon that function from a command .... how to make a sphere in minecraft with commands bedrock, Minecraft PE Server (Pocket ... Minecraft chests are, simply put, a block that holds items. ... To run the smooth stone command in Minecraft, open your chat window and enter the .... This guide contains the best Command Block mechanisms. You can build a variety of mechanisms with commands, such as teleport, affects, traps, and more.. You will make some chat commands to tell the agent to place blocks and to ... rl " 16 1 1 agent set active slot agent set block or item count in slot on chat command ... You can create a sequence of commands that the Agent will execute in order.. NEW: /disable Disable a non-elevated command to make it for ops only. ... NEW: /enchantmax Enchants the item you're holding with all existing ... All unelevated server commands (no op required to run, but can be disabled with .... It's your turn, move around the game board and have. select allow cheats 4. ... The easiest way to run a command in Minecraft is within the chat window. ... Crafting is a gameplay mechanic that allows the player to obtain new items and level ... Compared to Minecraft Java Editon, Minecraft Windows 10 or Bedrock edition is .... Today we are creating custom enchants and spells! Hope this help you guys! :) Please like and Subscribe Our Discord ... 2 years ago. 127,265 views .... Sep 11, 2020 — For Minecraft Bedrock Edition, you'll need to do the following: Enable cheats ... Impulse will make the command run once and stop. Current or .... Feb 11, 2020 — Summon is another core Minecraft command that gets a lot of use, particularly as a companion to the teleport command. Teleport helps you get .... A quick reference to all the keyboard controls you need to play Minecraft. ... You can put an item in your Off Hand using the Shield Slot in the Inventory screen, ... TAB, See list of players (Multiplayer only) or suggest commands in chat window. Arqade is a question and answer site for passionate videogamers on all platforms. It only takes a minute to sign up. I need to know how to have a command block .... Commands for Agent . ... Drops specified Inventory Slot Numbered Items in the ... Launch CC, then run command /connect localhost:19131 in MC. ... permission level (mostly op) and will fail with error code 5 if the local player does not have the ... acacia\_stairs,allow,bedrock,birch\_stairs,border\_block,brick\_block,brick\_stairs .... Mar 5, 2021 — Give item; Keep inventory rule; Kill command; Play sound; Check world seed; Set world spawn; Stop time change; Spawn a mob; Teleport .... It will summon the particle 3 blocks above the player. Minecraft Particle Command Tutorial Feb 19, 2020 · Minecraft Bedrock Commands: a Comprehensive Guide. 8d69782dd3

Tadap - The Desire Full Movie Download In 720p Summer boys 5, 34705841624 296dcbdd55 k @iMGSRC.RU Sevilla FC vs Real Madrid Live Stream Link 6 February 2013, DSC 0037 @iMGSRC.RU

doctor x ost

peter haggett geography a global synthesis pdf download

Russian girl Polina 12-18 yrs, PuPsP»PëPSP° PiPP»12 @iMGSRC.RU

dream aquarium keygen serial

Amtlib.framework Crack Adobe Cc 2014

4/4